# TWO FACTOR AUTHENTICATION

## **API Documentation**

**V1.00**

**2FA API v1.0.0 Copyright © Fortytwo Telecom. All Rights Reserved June 2020.**

42 Telecom Ltd.

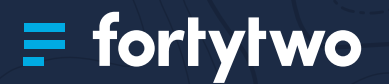

## CONTENTS

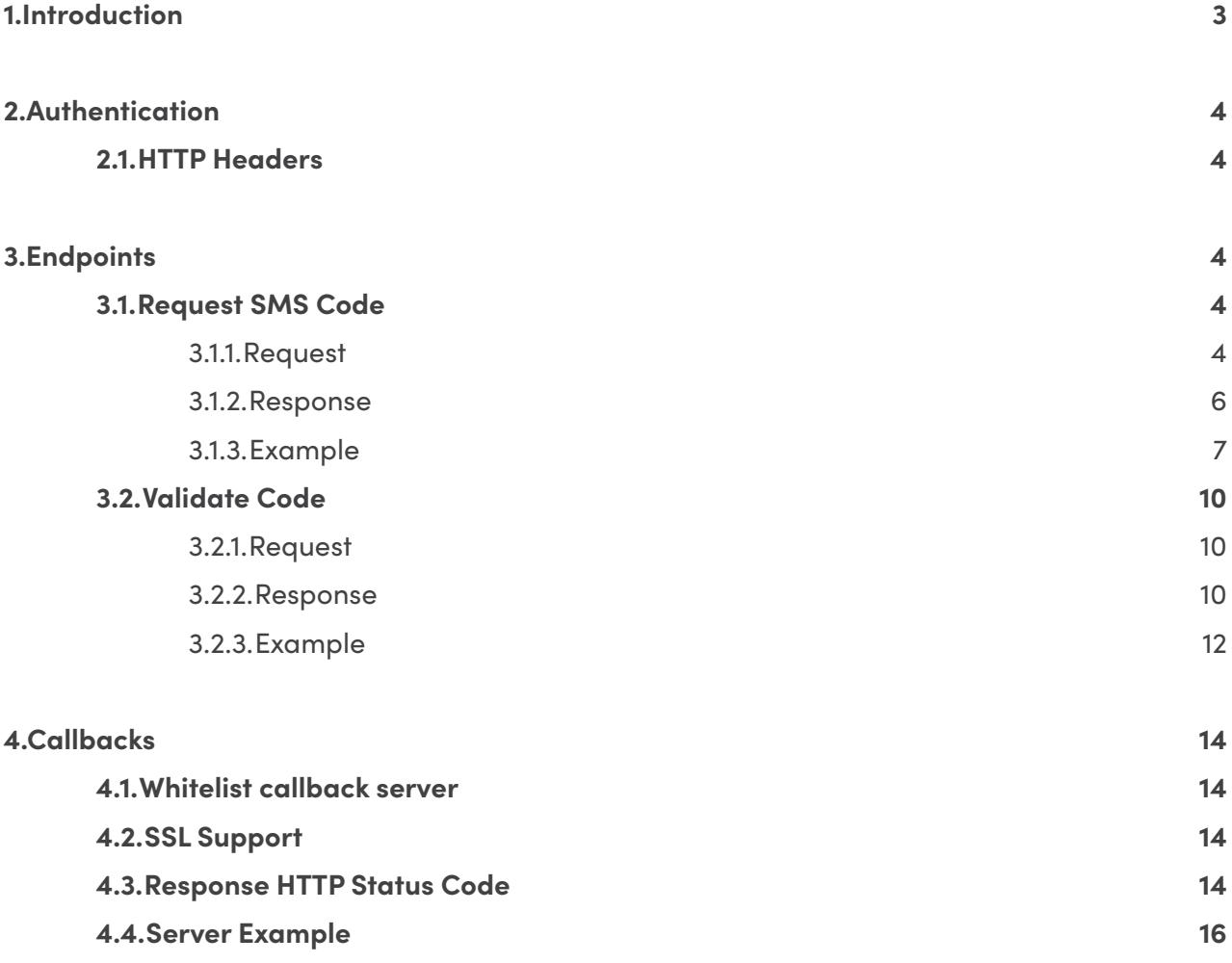

# <span id="page-2-0"></span>1. INTRODUCTION

Fortytwo's Two-Factor Authentication (2FA) API allows you to add an additional layer of security to your users' login credentials and limits the risk of fraudulent access to your website.

Using our API, you can verify the identity of your users by sending them a one-time password (OTP) via SMS, and asking the user to confirm back the code received, ensuring that the user is the true holder of an account.

2FA is a deceptively simple security process which is used to confirm the identity of an authorised user, involving a combination of any two of the following identifiers:

#### **Send SMS Code**

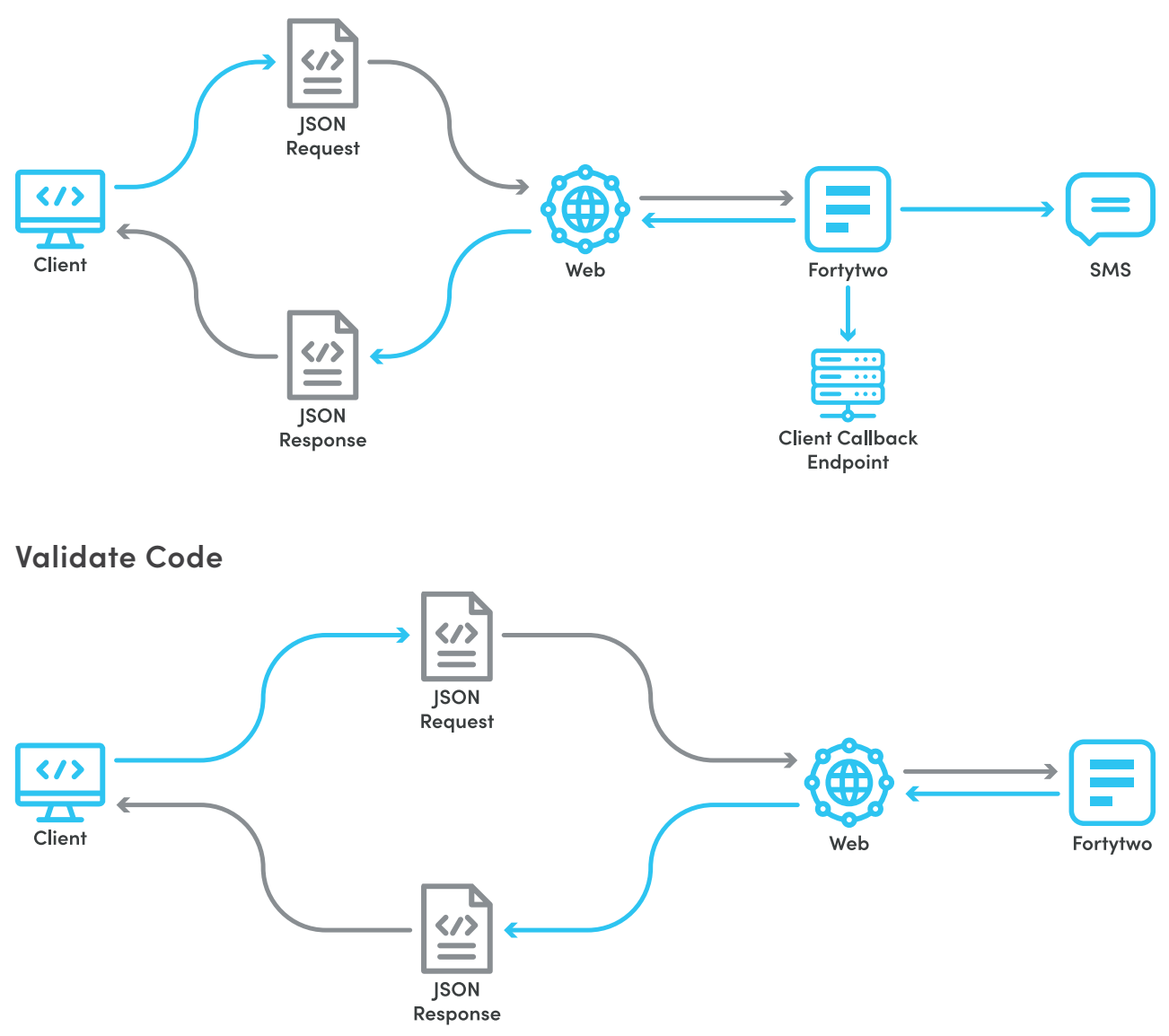

# <span id="page-3-0"></span>2. AUTHENTICATION

#### **Passing Authentication Token with every request**

To make use of the REST API, you must supply an authorisation token in the HTTP header, with each request. The token is generated through the Client Control Panel (**[https://controlpanel.](https://controlpanel.fortytwo.com/) [fortytwo.com/](https://controlpanel.fortytwo.com/)**), in the tokens section, under the IM tab.

- Each token generated maps directly to your account, message route, sender IDs and IP restrictions. Each token can also have a custom name to make it easier for you to remember what each token is for
- A set of IPs can be associated to a token, which restricts requests using that token to be sent exclusively from those IP's. If no IP's are specified, your token can be used from anywhere on the Internet.
- Your account can have multiple tokens.
- Tokens do not expire, and can be edited at any time.
- Make sure not to disclose any of your tokens to any unauthorised entity. If this happens, tokens can be invalidated (deleted) from the same user interface. Once a token is invalidated, it cannot be re-used again, instead a new one has to be generated.

## **2.1.HTTP Headers**

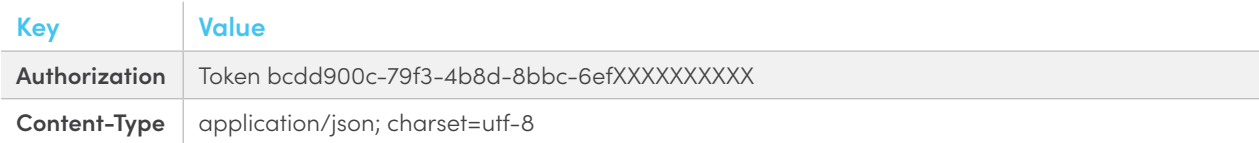

# 3. ENDPOINTS

## **3.1.Request SMS Code**

A unique one-time code is sent to the users mobile phone which is either numeric, alpha or alphanumeric. As a client you can choose the character length and case sensitivity of the code as required. The code will automatically default to 6 digits if particular requirements are not defined. As an additional level of security, codes automatically expire within 5 minutes if they are not validated.

## **3.1.1.Request**

**POST** https://rest.fortytwo.com/1/2fa

#### **Request Body**

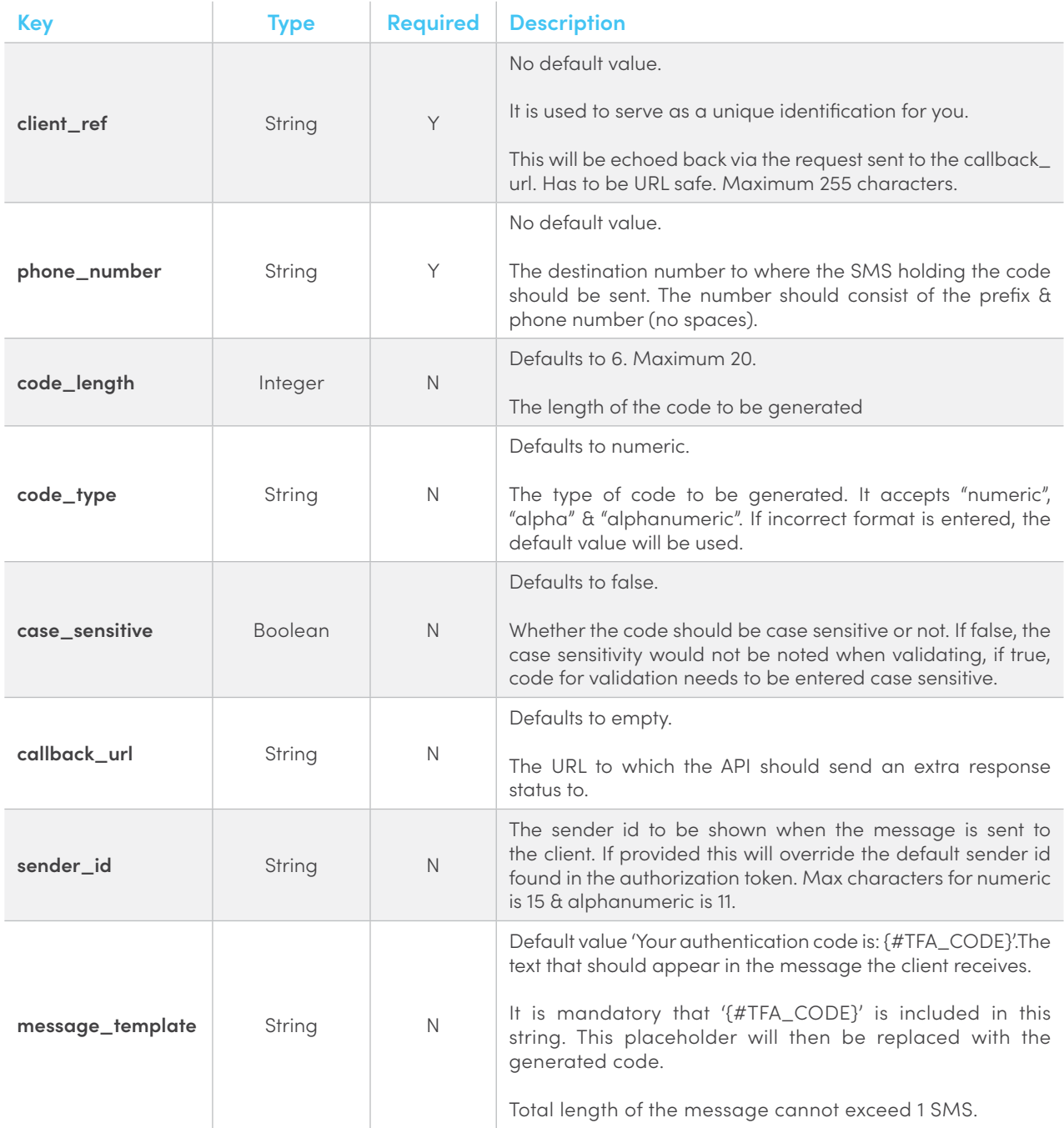

```
{
  "client_ref" : "my-custom-ref",
  "phone_number": "35688000000",
  "code_length": 6,
  "code_type": "alpha",
  "case_sensitive": true,
  "callback_url": "http://example.com/callback",
   "sender_id" : "MySenderId"
}
```
## <span id="page-5-0"></span>**3.1.2.Response**

#### **Outer Response (OUTER\_RESPONSE)**

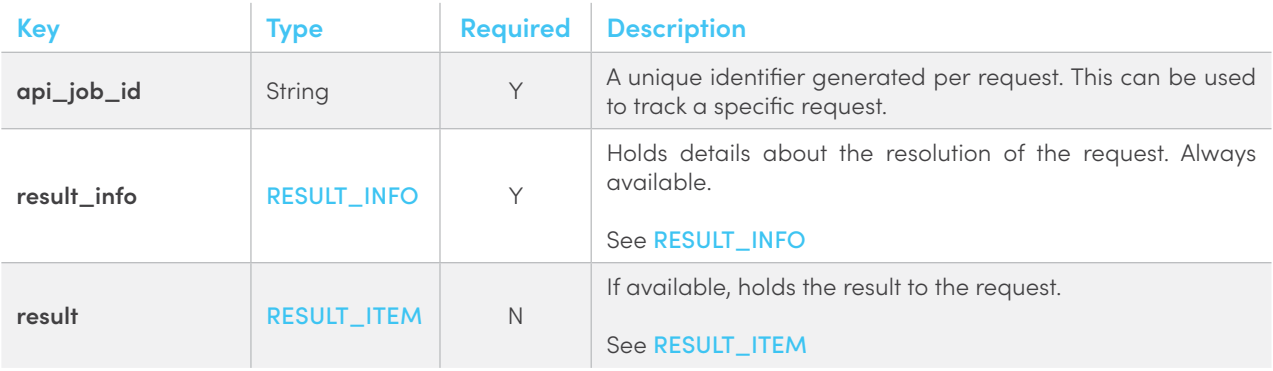

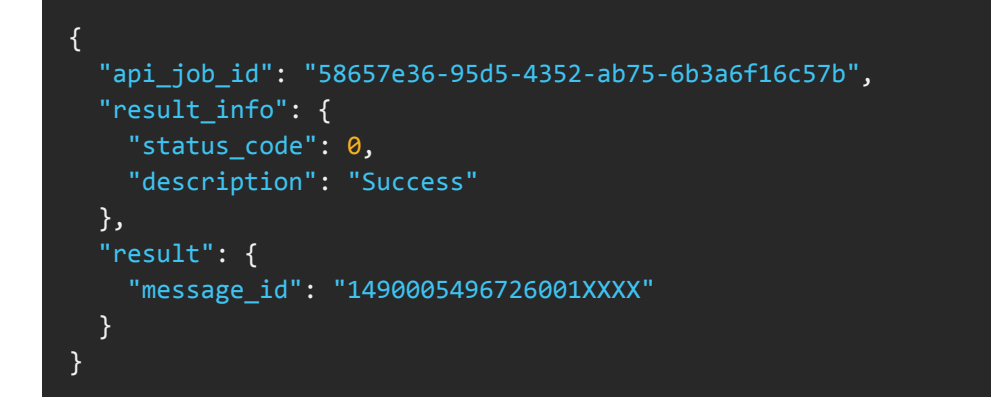

## <span id="page-5-1"></span>**Result Info (RESULT\_INFO)**

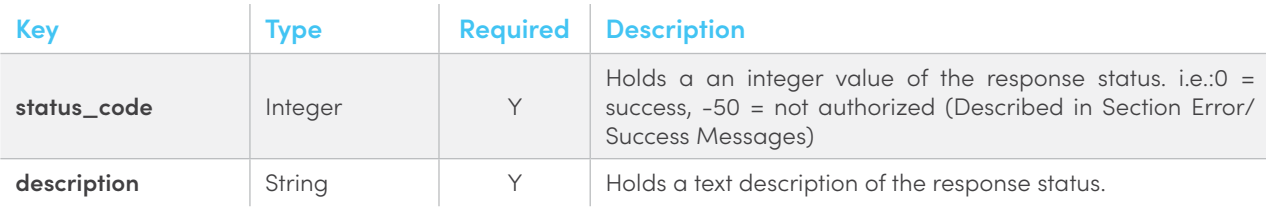

```
{
   "api_job_id": "58657e36-95d5-4352-ab75-6b3a6f16c57b",
   "result_info": {
     "status_code": 0,
     "description": "Success"
   },
  "result": {
     "message_id": "1490005496726001XXXX"
   }
}
```
#### <span id="page-6-1"></span><span id="page-6-0"></span>**Result Item (RESULT\_ITEM)**

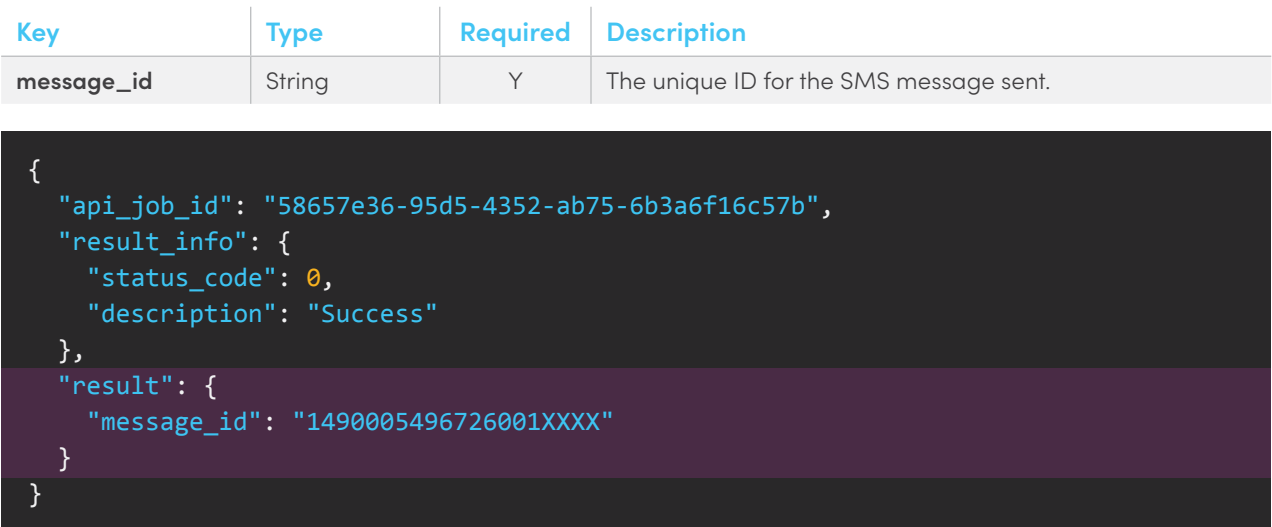

## **3.1.3.Example**

**HTTP**

```
POST /1/2fa HTTP/1.1
Host: https://rest.fortytwo.com
Content-Type: application/json
Authorization: Token 5XXXXXXXXXXXXXXXXXXXXXXXXXXXXXXXXXXXX
Cache-Control: no-cache
{
   "client_ref" : "refnum_1598195",
   "phone_number": "35688000000",
   "code_length": 6,
   "code_type": "alpha",
   "case_sensitive": true,
   "callback_url": "http://example.com/callback",
   "sender_id" : "FortyTwo2FA"
}
```
Fortytwo - Two Factor Authentication API V1.0 Documentation **7**

**PHP**

```
$curl = curl init();curl_setopt_array($curl, array(
   CURLOPT_URL => "https://rest.fortytwo.com/1/2fa",
  CURLOPT RETURNTRANSFER => true,
  CURLOPT ENCODING => "",
  CURLOPT MAXREDIRS => 10,
  CURLOPT TIMEOUT => 30,
  CURLOPT HTTP_VERSION => CURL_HTTP_VERSION 1_1,
   CURLOPT_CUSTOMREQUEST => "POST",
  CURLOPT_POSTFIELDS => "{\n\n \"client_ref\" : \"refnum_1598195\",\n \"phone
number\": \"35688000000\",\n \"code_length\": 6,\n \"code_type\": \"alpha\",\n
\"case_sensitive\": true,\n \"callback_url\": \"http://example.com/callback\",\n
\"sender id\" : \"FortyTwo2FA\"\n}\n",
  CURLOPT HTTPHEADER => array(
     "authorization: Token 5XXXXXXXXXXXXXXXXXXXXXXXXXXXXXXXXXXXX",
     "cache-control: no-cache",
     "content-type: application/json"
   ),
));
$response = curl exec(Scur1);$err = curl error($curl);curl close($curl);
if ($err) {
  echo "cURL Error #:" . $err;
} else {
   echo $response;
}
```
#### **CURL**

```
curl -X POST -H "Content-Type: application/json" -H "Authorization: Token 5XXXXXXXX
XXXXXXXXXXXXXXXXXXXXXXXXXXXX" -H "Cache-Control: no-cache" -d '{
   "client_ref" : "refnum_1598195",
  "phone number": "35688000000",
   "code_length": 6,
   "code_type": "alpha",
  "case_sensitive": true,
  "callback_url": "http://example.com/callback",
   "sender_id" : "FortyTwo2FA"
}
 ' "https://rest.fortytwo.com/1/2fa"
```
#### **PHYTHON**

```
import requests
url = "https://rest.fortytwo.com/1/2fa"
payload = "{\n\n \"client_ref\" : \"refnum_1598195\",\n \"phone_number\":
\"35688000000\",\n \"code_length\": 6,\n \"code_type\": \"alpha\",\n \"case_
sensitive\": true,\n \"callback_url\": \"http://example.com/callback\",\n \"sender_
id\" : \"FortyTwo2FA\"\n}\n"
headers = \{ 'content-type': "application/json",
     'authorization': "Token 5XXXXXXXXXXXXXXXXXXXXXXXXXXXXXXXXXXXX",
     'cache-control': "no-cache",
     'postman-token': "2c7623ae-09ff-ea0d-092d-d930319b90ce"
     }
response = requests.request("POST", url, data=payload, headers=headers)
print(response.text)
```
## <span id="page-9-0"></span>**3.2.Validate Code**

## **3.2.1.Request**

POST https://rest.fortytwo.com/1/2fa/{client\_ref}/{sms\_code}

## **3.2.2.Response**

#### **Outer Response (OUTER\_RESPONSE)**

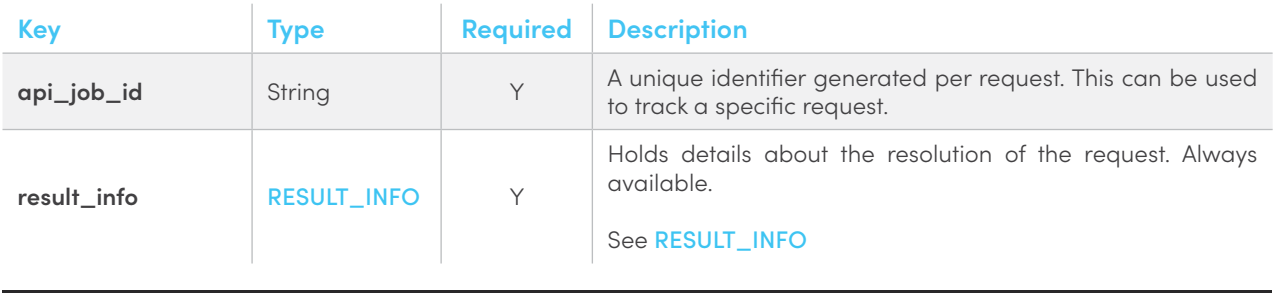

```
{
   "api_job_id": "b828d4bc-2467-4e19-acbc-059a67168f62",
   "result_info": {
     "status_code": 0,
     "description": "Valid"
   }
}
```
## <span id="page-9-1"></span>**Result Info (RESULT\_INFO)**

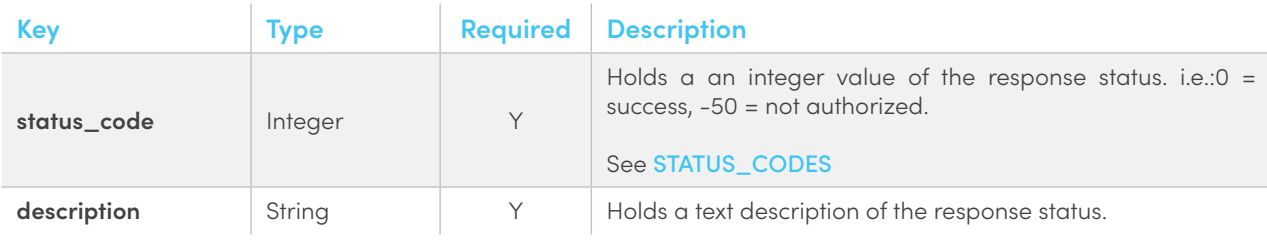

```
{
   "api_job_id": "b828d4bc-2467-4e19-acbc-059a67168f62",
   "result_info": {
    "status_code": 0,
     "description": "Valid"
   }
}
```
#### <span id="page-10-0"></span>**Status Codes (STATUS\_CODES)**

When responding, the REST API will reply with an HTTP status, response code and a self explanatory message.

The following are the currently available messages.

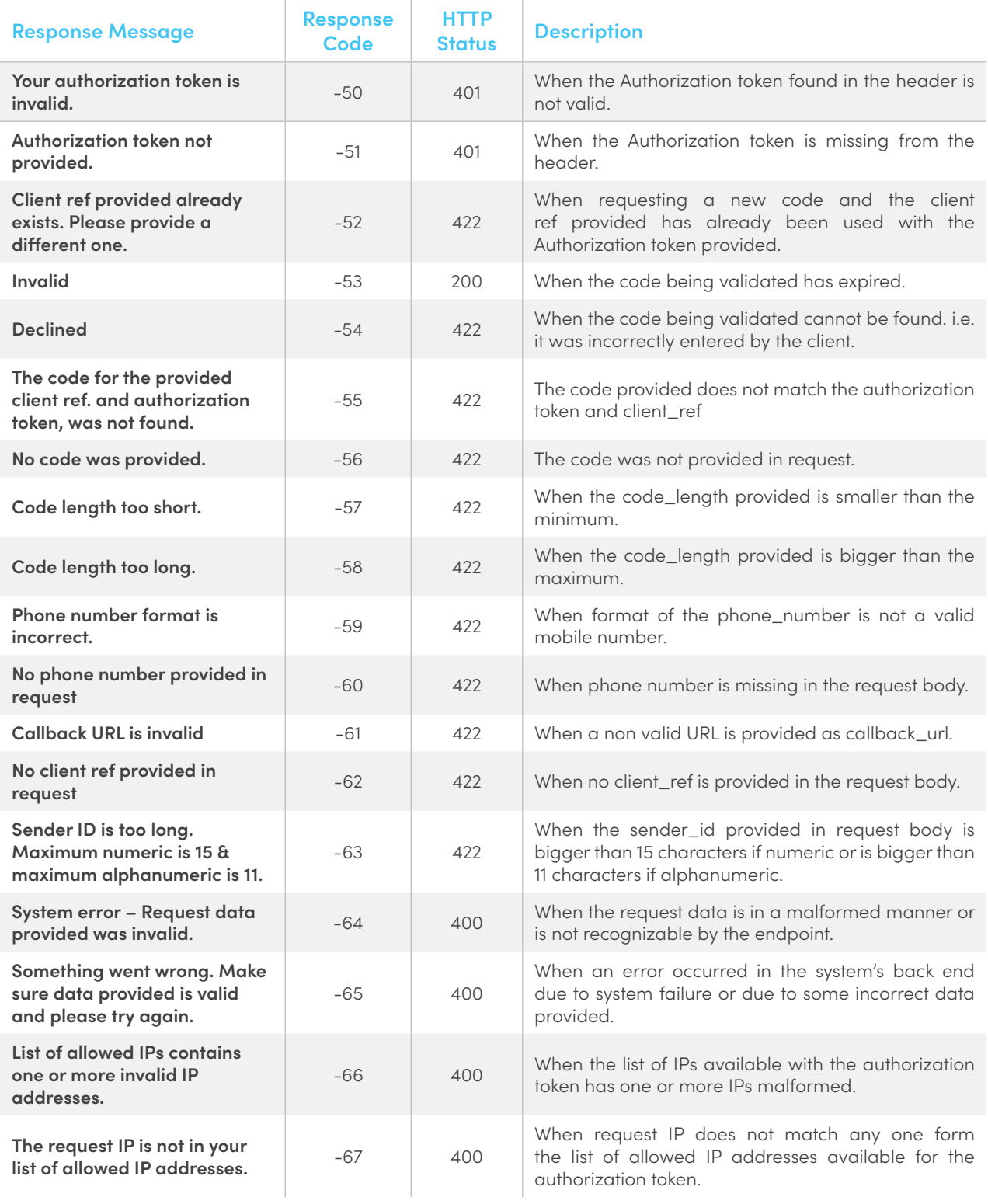

<span id="page-11-0"></span>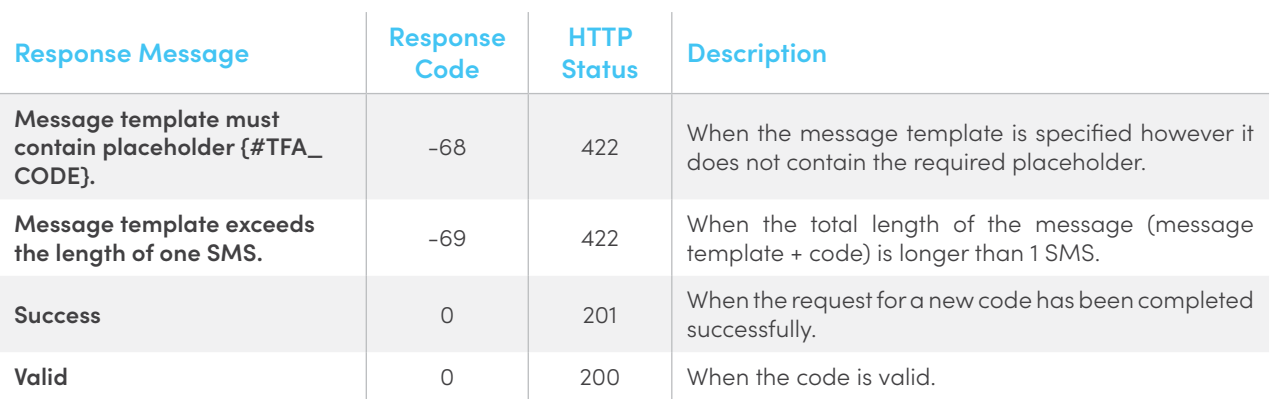

## **3.2.3.Example**

Replace the **{client\_ref}** with the client\_ref provided in the request. The **{code\_from\_sms}** should also be replaced with the code received via SMS

#### **HTTP**

```
POST /1/2fa/{client_ref}/{code_from_sms} HTTP/1.1
Host: https://rest.fortytwo.com
Content-Type: application/json
Authorization: Token 56a59be7-38da-437f-96c1-634dddXXXXXX
Cache-Control: no-cache
```
 $\sim$ 

#### **PHP**

```
$curl = curl_init();
curl setopt array($curl, array(
  CURLOPT_URL => "https://rest.fortytwo.com/1/2fa/{client_ref}/{code_from_sms}",
  CURLOPT RETURNTRANSFER => true,
   CURLOPT_ENCODING => "",
   CURLOPT_MAXREDIRS => 10,
  CURLOPT TIMEOUT => 30,
  CURLOPT HTTP VERSION => CURL HTTP VERSION 1 1,
   CURLOPT_CUSTOMREQUEST => "POST",
   CURLOPT_POSTFIELDS => "",
  CURLOPT HTTPHEADER => array(
     "authorization: Token 56a59be7-38da-437f-96c1-634dddXXXXXX",
     "cache-control: no-cache",
     "content-type: application/json"
  ),
));
$response = curl_exec($curl);
$err = curl_error($curl);
curl_close($curl);
if ($err) \overline{\text{}} echo "cURL Error #:" . $err;
} else {
   echo $response;
}
```
#### **CURL**

curl -X POST -H "Content-Type: application/json" -H "Authorization: Token 56a59be7- 38da-437f-96c1-634dddXXXXXX" -H "Cache-Control: no-cache" -d '' "https://rest. fortytwo.com/1/2fa/{client\_ref}/{code\_from\_sms}"

#### **PHYTHON**

```
import requests
url = "https://rest.fortytwo.com/1/2fa/{client_ref}/{code_from_sms}"
payload = ""headers = \{ 'content-type': "application/json",
     'authorization': "Token 56a59be7-38da-437f-96c1-634dddXXXXXX",
     'cache-control': "no-cache",
     }
response = requests.request("POST", url, data=payload, headers=headers)
print(response.text)
```
# <span id="page-13-0"></span>4. CALLBACKS

Delivery Reports and any other relevant intermediary status are signalled back to the client using an HTTP callback. The URL invoked is obtained from the "callback\_url" field in the original message request.

The request generated to this URL is described below. The endpoint, on the client side, must therefore fully support this kind of request and respond accordingly.

If no callback\_url was specified in the request, no callback is generated.

## **4.1.Whitelist callback server**

You may need to configure your firewall to whitelist traffic from these IP addresses:

#### IPv4: **80.252.167.60**

Note that these IPs can change in the future.

## **4.2.SSL Support**

The use of SSL on the client's callback server is optional, i.e. both HTTP and HTTPS schemes are supported. However, if HTTPS validation fails, the callback is treated as failed. For information on how failures are handled, see Callback failure below.

## **4.3.Response HTTP Status Code**

The HTTP Callback on your server should return the correct HTTP Headers containing 200 OK. If the client's server is unreachable or does not return a 200 OK, the callback is queued to be retried again. After three failed attempts, with an interval of 5 minutes between them, the callback is discarded.

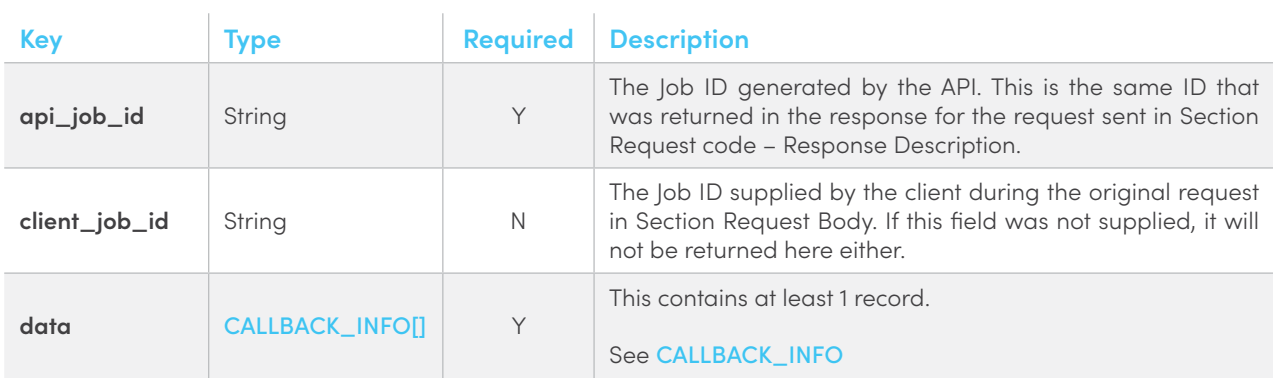

## **Outer Response (OUTER\_RESPONSE)**

```
{
  "api_job_id": "0c6ccf37-dd15-49ff-a12f-ffad8f2655a6"",
  "client_job_id": "",
  "data": [
   ]
}
```
## <span id="page-14-0"></span>**Callback Info (CALLBACK\_INFO)**

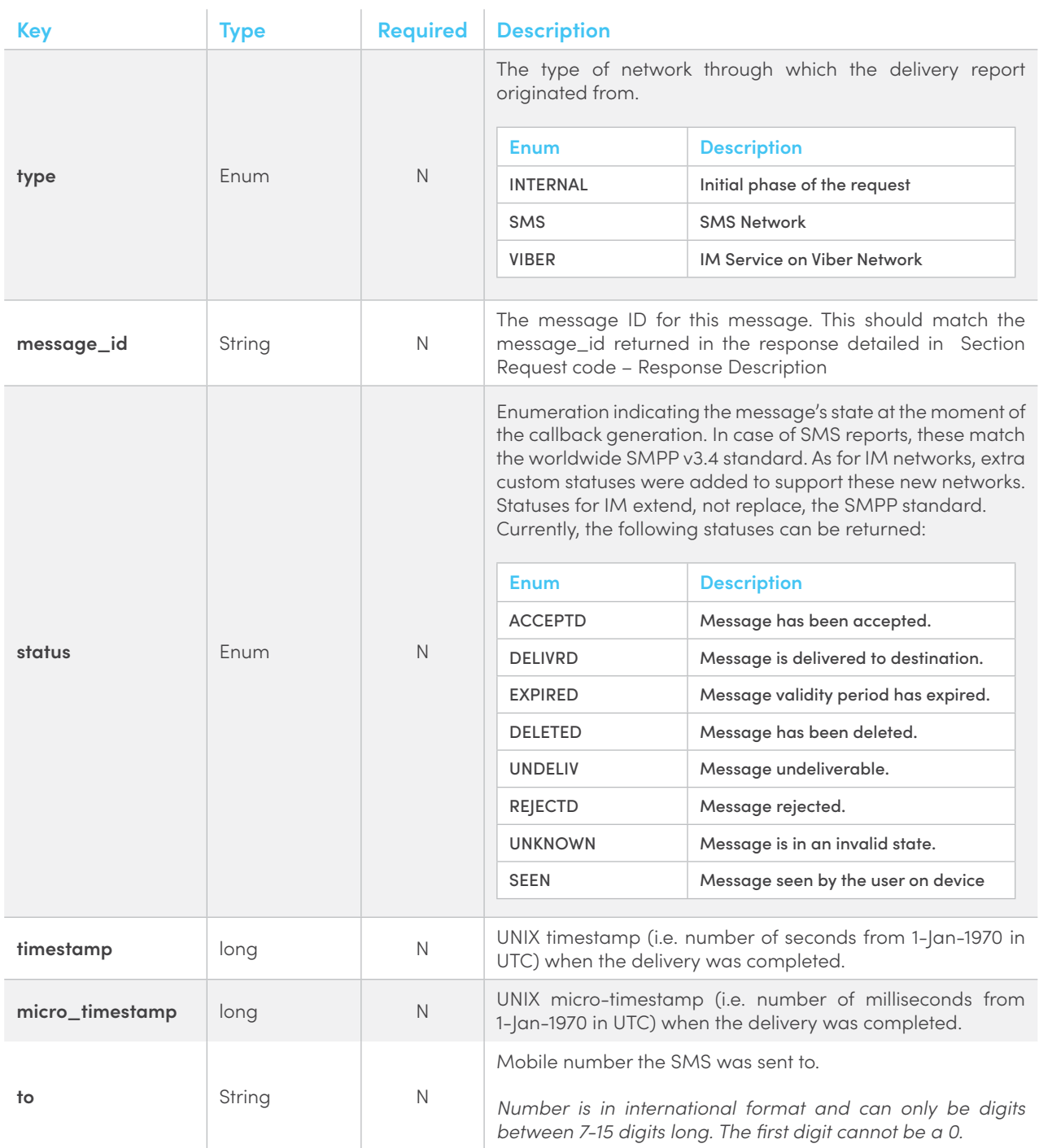

<span id="page-15-0"></span>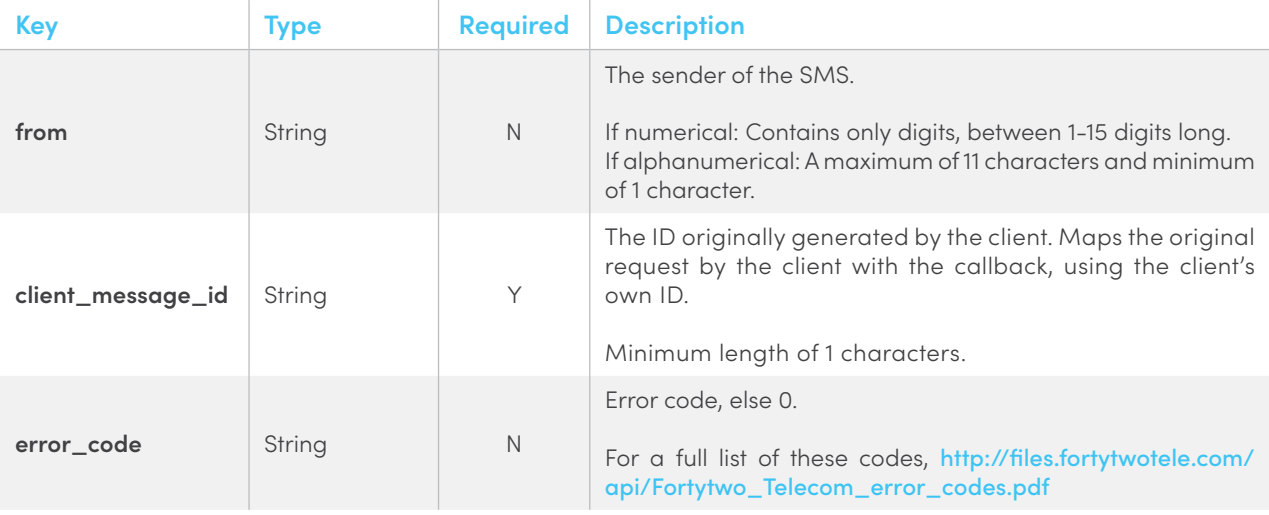

```
{
   "api_job_id": "0c6ccf37-dd15-49ff-a12f-ffad8f2655a6"",
   "client_job_id": "",
   "data": [
   \mathcal{F} "type": "SMS",
       "message_id": "1446644528730001XXXX",
       "status": "DELIVRD",
       "timestamp": 1443165174145,
       "micro_timestamp": 1443165174145000,
       "to": "35688000000",
       "sms_from": "Fortytwo",
       "viber_from": "",
       "client_message_id": "reference1",
       "error_code": 943
     }
   ]
}
```
## **4.4.Server Example**

Examples for Servers that accept HTTP POST Callbacks

```
$postRawData = file_get_contents("php://input");
$json = json_decode($postRawData, true);
var_dump($json);
```
# THANK YOU

**Send us a message on** support@fortytwo.com

sales@fortytwo.com

42 Telecom Ltd.  $\equiv$  fortytwo